**UNIVERSIDAD TÉCNICA DEL NORTE**

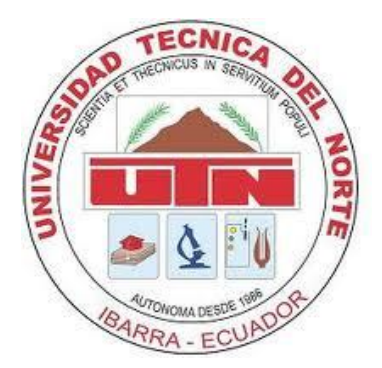

# **FACULTAD DE INGENIERÍA EN CIENCIAS APLICADAS CARRERA DE INGENIERÍA EN SISTEMAS COMPUTACIONALES**

# **PROYECTO PREVIO A LA OBTENCIÓN DEL TÍTULO DE INGENIERA EN SISTEMAS COMPUTACIONALES**

**TEMA: "Análisis y Estudio de Tecnología Ruby on Rails con bases de datos Postgres para Aplicaciones Web 2.0"**

> **APLICATIVO:** "**Implementación del Portal Web 2.0 para la Mancomunidad de la Cuenca del Río Mira**"

**AUTOR: CHRISTIAN FERNANDO REALPE ROSERO**

**DIRECTOR: ING. MARCO PUSDÁ**

**IBARRA – ECUADOR**

**2012**

# **FACULTAD DE INGENIERÍA EN CIENCIAS APLICADAS CARRERA DE INGENIERÍA EN SISTEMAS COMPUTACIONALES INFORME TÉCNICO**

# **1. INTRODUCCIÓN**

El objetivo principal del proyecto es generar roles de pago y control de fechas de vacaciones para el personal de la empresa Avícola Reproavi Cía. Ltda., junto con varios reportes necesarios y requeridos, se espera que la aplicación ayude a la automatización de la Dirección de Recursos Humanos.

Es una aplicación que se ejecuta en el Sistema Operativo Windows en entorno web, en el que se realiza el ingreso de información de empleados a la base de datos y presenta los reportes requeridos, con el objetivo de mejorar y reducir tiempo en la gestión del personal, en la dirección de Recursos Humanos de la empresa.

Para la realización de esta aplicación se utilizó como base de datos PostgreSQL y como lenguaje de programación PHP.

Para el desarrollo de la metodología se usó RUP (Rational Unified Process) con los artefactos que se presentan a continuación:

- Visión
- Plan de desarrollo de software
- Casos de negocio
- Lista de riesgos
- Glosarios
- Modelos de casos de uso
- Diccionario de datos
- Material de apoyo al usuario final.

# **2. ANTECEDENTES**

La Mancomunidad de la Cuenca del Río Mira es una organización que genera un continuo desarrollo de actividades de proyectos hacia los diversos cantones de dicha organización y para que esto pueda plasmarse hacia la sociedad y porque no decir hacia el mundo, la información se la va a manejar en el Portal Web de la Mancomunidad de la Cuenca del Río Mira

La Mancomunidad de la Cuenca del Río Mira se define como una modalidad alternativa de gestión "que procura asumir responsabilidades compartidas con el concurso de varias administraciones locales, que quieren

desarrollar estrategias comunes que favorezcan la eficiencia y eficacia de la gestión local". En otras palabras, "la Mancomunidad es un instrumento caracterizado por la voluntariedad de sus integrantes orientada a la gestión de competencias (cuando de por medio existe un proceso de descentralización), de servicios o la ejecución de obras (cuando éstos sobrepasan el territorio del gobierno local). La mancomunidad permite la administración conjunta, total o parcial de dos o más gobiernos seccionales".

En este caso la Mancomunidad de la Cuenca del Río Mira está conformado por cinco municipales de la provincia de Imbabura y Carchi (Urcuquí, Pimampiro, Mira, Espejo, Bolívar )

## **3. OBJETIVO GENERAL**

- $\triangleright$  Realizar un análisis y estudio de la tecnología Ruby on Rails y la base de datos Postgres
- Construir un Portal Web 2.0 aplicando tecnología Ruby on Rails y base de datos Postgres para la Mancomunidad de la Cuenca del Río Mira que brinde la información necesaria para la divulgación en la zona Norte del Ecuador

# **4. OBJETIVOS ESPECÍFICOS**

- Realizar un estudio y diagnóstico del marco teórico y fortalecer los conocimientos
- Definir el entorno de desarrollo con la cuales se realizará la implementación del Portal Web
- Desarrollar un Portal Web 2.0 con Ruby On Rails
- $\triangleright$  Integrar, Validar e implementar el Portal Web 2.0

# **5. ALCANCE**

El Portal Web para la Mancomunidad de la Cuenca del Río Mira contendrá 5 módulos, los cuales nos permitirán manejar información de gran importancia para la institución y su solidificación mediante la captación de apoyo interno y externo de instituciones públicas y privadas. (Ver Figura 1)

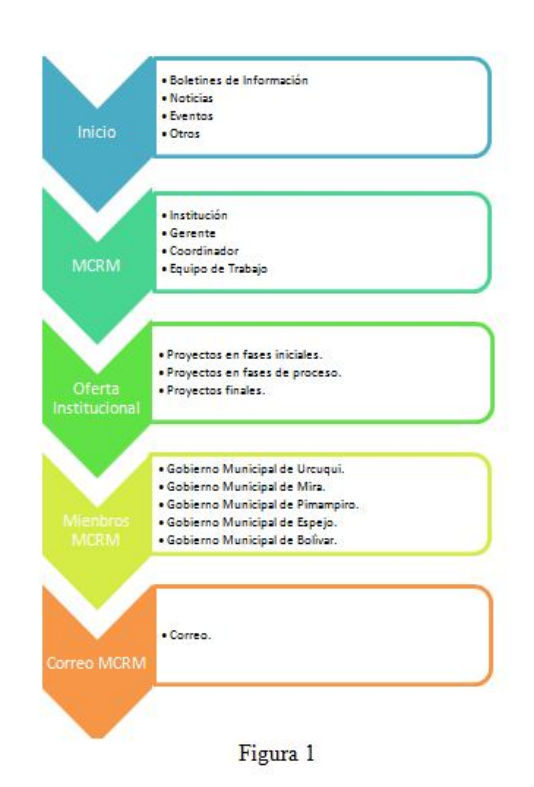

**Inicio**.- Presenta información principal del Portal Web, además de forma detallada se presentan los otros submenús para que le usuario se informe de manera clara y precisa. **MCRM**.-Ofrece de la información de la

institución en general.

**Oferta Institucional**.-Información de los procesos de proyectos que realiza la Mancomunidad de la Cuenca del Río Mira en sus tres fases.

**Miembros MCRM**.- Información acerca de los miembros que conforman la Mancomunidad de la Cuenca del Río Mira

**Correo MCRM**.- Correo correspondiente a la Mancomunidad de la Cuenca del Río Mira

Para llegar a cumplir el esquema anterior para la aplicación tenemos que armar la base de datos que servirá para almacenar la información necesaria para este cometido. Es importante el estudio del lenguaje de programación Ruby que será la base para llegar al desarrollo de la aplicación. (Ver Figura 2)

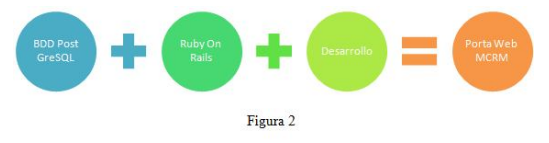

Ruby On Rails trabaja con MVC haciendo que la aplicación sea más segura y escalable, con proyección a futuro. (Ver Figura 3)

## **MVC**

● Modelo

Responsable de mantener el "estado" de la aplicación.

● Vista

Responsable de presentar la interfaz y la información al usuario

● Controlador

Organiza la aplicación, Recibe eventos del exterior, interactúa con el modelo y actualiza la información de las vistas

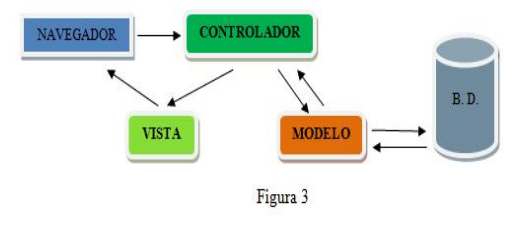

## **6. JUSTIFICACIÓN**

La Mancomunidad de la Cuenca del Río Mira está buscando la forma de potencializar su trabajo en la llamada zona Norte del Ecuador y para estar acorde con el desarrollo de la tecnología y dar paso al adelanto de la misma; ve la necesidad y se acoge la oportunidad de elaborar un Portal Web para que este a su vez se convierta en una fortaleza interna, convirtiéndose además en la puerta de enlace para futuras negociaciones y apoyos por parte de otras instituciones privadas o públicas, nacionales o internacionales que trabaje de manera eficiente y eficaz acogiendo las actividades y necesidades de la institución.

Los miembros de la Mancomunidad Cuenca del Río Mira contarán con la información pertinente de las actividades que se están realizando en la institución a través del Portal Web que se va a diseñar, el cual como ya lo dijimos es un medio informativo.

La Mancomunidad de la Cuenca del Río Mira contará con correo electrónico interno de la institución el que servirá tanto para la parte operativa como para los miembros, el uso ya es administración de los directivos de la institución y sus miembros.

La realización del Portal Web estará diseñada con una estructura dinámica y atractiva al usuario de fácil apertura para actualización y subida de información valiosa de cada uno de los miembros que lo conforman o que deseen ser parte con apoyo de todo tipo.

# **7. METODOLOGÍA UTILIZADA**

Como se realizó con anterioridad todo el estudio de las herramientas para la implementación la aplicación se la realizó con la herramienta Aptana y el uso del lenguaje de programación Ruby y el Framework Rails ya que fue la mejor tecnología que se pudo aplicar para el desarrollo del aplicativo de la pagina web de la mancomunidad de la cuenca del rio mira

## **Metodología de Desarrollo**

La arquitectura para el desarrollo implementada es MVC. La rapidez en el desarrollo de proyectos con Rails está fundamentada en la idea de construir la aplicación **separando** de forma clara las capas

de **Modelo** (Datos), **Vista** (Presentación ) y **Controlador** (Funciones, métodos…) para reducir el acoplamiento entre la lógica de negocios y la de presentación. De modo que, antes de empezar a trabajar con

Rails, no está de más tener claro los conceptos que engloba la **arquitectura Modelo Vista Controlador (MVC)**.

## **Ruby**

Ruby on Rails, también conocido como RoR o Rails es un framework de aplicaciones web de código abierto escrito en el lenguaje de programación Ruby, siguiendo el paradigma de la arquitectura Modelo Vista Controlador (MVC). Trata de combinar la simplicidad con la posibilidad de desarrollar aplicaciones del mundo real escribiendo menos código que con otros frameworks y con un mínimo de configuración. El lenguaje de programación Ruby permite la metaprogramación, de la cual Rails hace uso, lo que resulta en una sintaxis que muchos de sus usuarios encuentran muy legible. Rails se distribuye a través de RubyGems, que es el formato oficial de paquete y canal de distribución de bibliotecas y aplicaciones Ruby.

### **Rails**

Rails es un framework de aplicaciones web Open Source (de Código Abierto) para trabajar con Ruby – lenguaje de programación orientado a objetos – ideado para programar de forma rápida y ágil.

## **Postgresql**

PostgreSQL está ampliamente considerado como el sistema de bases de datos de código abierto más avanzado del mundo. Posee muchas características que tradicionalmente sólo se podían ver en productos comerciales de alto calibre. El curso de PostgreSQL, SQL y PHP se aborda a continuación del de MySQL y PHP y como en ese caso, también trabajaremos en tiempo real sobre una PostgreSQL desarrollando en una versión amplia y avanzada, el lenguaje SQL, comprendiendo el soporte de funciones de la base en estudio

### **Aptana**

Aptana Studio es un entorno de desarrollo integrado gratuito basado en eclipse y desarrollado por Aptana, Inc., que puede funcionar bajo Windows, Mac y Linux y provee soporte para lenguajes como: Php, Python, Ruby, CSS, Ajax, HTML y Adobe AIR. Tiene la posibilidad de incluir complementos para nuevos lenguajes y funcionalidades.

# **Postgresql y la fusión con Ruby on Rails**

Para el estudio de la tecnología Ruby on Rails se analiza su implementación con base de datos siendo necesario explicar brevemente sobre su concepto, características y ventajas.

Por tanto una base de datos es un "almacén" que nos permite guardar grandes cantidades de información de forma organizada para que luego podamos encontrar y utilizar fácilmente. A continuación te presentamos una guía que te explicará el concepto y características de las bases de datos.

El término de bases de datos fue escuchado por primera vez en 1963, en un simposio celebrado en California, USA. Una base de datos se puede definir como un conjunto de información relacionada que se encuentra agrupada ó estructurada.

Desde el punto de vista informático, la base de datos es un sistema formado por un conjunto de datos almacenados en discos que permiten el acceso directo a ellos y un conjunto de programas que manipulen ese conjunto de datos.

Cada base de datos se compone de una o más tablas que guarda un conjunto de datos. Cada tabla tiene una o más columnas y filas. Las columnas guardan una parte de la información sobre cada elemento que queramos guardar en la tabla, cada fila de la tabla conforma un registro.

# **Compatibilidad y Soporte Compatibilidad**

Ruby on Rails es un lenguaje de programación que tiene compatibilidad con aptana la herramienta para la elaboración de la pagina web a construir.

En el estudio realizado se comprobó que aptana es la mejor herramienta para el desarrollo de la página web es así que la programación se la realizó en esta herramienta.

### **Soporte**

En virtud del alojamiento de sitio web se hizo difícil el alojamiento así que se realizo un servidor web el cual aloja a la página web contratamos un apuntador a nuestro servidor web para poder salir hacia el mundo.

En el diario vivir de los programadores hace que para un soporte de estos lenguajes de programación no exista muchas personas que se interesen por Ruby on Rails mas se interesan por los lenguaje que se encuentran como comunes para todos los programadores como es el caso de PHP, Simphony, etc.

# **CONCLUSIONES Y RECOMENDACIONES**

### **8. CONCLUSIONES**

 $\triangleright$  La implementación del sistema permitió mejorar la calidad del desempeño de la empresa.

- $\triangleright$  Se logró mayor efectividad en toma de decisión por parte del Director de Recursos Humanos.
- El cálculo de roles de pago es exacto, y sin contratiempos; lo que permite dar mejor servicio a los clientes internos de la empresa.
- $\triangleright$  Permitió el mejoramiento de los resultados que se obtienen para el área de Recursos Humanos.
- $\triangleright$  Se llegó a implementar el control de vacaciones para el personal de la empresa, los días serán asignados total o parcialmente por lo que se vio necesario llevar un control que sea seguro.
- $\triangleright$  Se obtuvo una base de datos que almacena información organizada, segura y sin duplicidad de datos.
- $\triangleright$  Se creó usuarios para restringir el acceso al sistema y así evitar que eliminen o modifiquen datos importantes sin autorización.
- $\triangleright$  Se obtuvo reportes requeridos por la dirección de Recursos Humanos de la empresa Avícola Reproavi Cía. Ltda., para facilitar su trabajo.

 La utilización de la metodología RUP en este proyecto hace que la documentación del proceso, desde inicio, elaboración y puesta en marcha de la sistematización sea clara y comprensible.

# **9. RECOMENDACIONES**

- Profundizar el estudio más a fondo del lenguaje Ruby on Rails para aplicaciones de sistemas informáticos.
- Aprovechar la herramienta Apta con el lenguaje Ruby on Rails ya que este lenguaje es netamente orientado a objetos y en las aplicaciones de sistemas va hacer más rápido y sencillo su elaboración.
- Profundizar y estudiar la herramienta y lenguaje Ruby on Rails en otros sistemas operativos tales como Linux y Mac
- Constantes actualizaciones de conocimiento del lenguaje de programación ya que hoy en día la actualización de los conocimientos es sumamente importante para el desarrollo de la población dedicada al campo de la informática.

 Al implementar un Desarrollo Rápido de Aplicaciones web, es importante la utilización de Patrones, los cuales ya tienen una funcionalidad general y han sido predefinidos, y así contar con una base consistente y previamente elaborada para la implementación de la web y como no hablar de sistemas informáticos.

# **3. BIBLIOGRAFÍA**

### **LIBROS**

**[LIB 01]**LUCAS CARLSON Y LEONARDO RICHARDSON, Curso de Ruby, editorial Anaya Multimedia, edición 2007

# **SITIOS DE INTERNET**

**[URL01]**WIKIPEDIA. Ruby. Revisado 2012 [en línea], from: <http://www.ruby-lang.org/es/> **[URL02]**MARK SLAGEL. Ruby User Guide. Revisado 2011 [en línea], from: <http://www.rubyist.net/~slagell/ruby/ind> ex.html **[URL03]**MARKMONITOR INC. Revisado 2012 [en línea], from <http://peachep.wordpress.com/2007/06/> 07/la-arquitectura-mvc-model-controlview-en-rails/

**[URL04]**Wikimedia Foundation, Inc. Revisado 2011 [en línea], from: [http://es.wikipedia.org/wiki/Ruby\\_on\\_R](http://es.wikipedia.org/wiki/Ruby_on_R) ails

**[URL05]**Aptana,Inc. Fashion Island Blvd, Suite 500, San Mateo, CA 94404 US. Revisado 2011 [en línea], from: <http://www.aptana.com/>

**[URL06]**Wikimedia Foundation, Inc. Revisado 2011 [en línea], from:

<http://es.wikipedia.org/wiki/NetBeans>

**[URL07]**eNom, Inc. Revisado 2011 [en línea], from:

<http://railsplugins.org/plugins>

**[URL08]**NEW DREAM NETWORK, LLC. Revisado 2011 [en línea], from: [http://www.dokshor.com/las-mejores](http://www.dokshor.com/las-mejores-)herramientas-php-y-ruby-on-railsdesarrollo-web-profesional **[URL09]**GANDI SAS. Revisado 2011 [en línea], from: <http://www.xdocs400.com/spip.php?arti> cle381&lang=fr **[URL10]**Wikimedia Foundation, Inc. Revisado 2011 [en línea], from: <http://es.wikipedia.org/wiki/PostgreSQL> **[URL11]**NETWORK SOLUTIONS, LLC. Revisado 2011 [en línea], from: <http://www.postgresql.org.es/> **[URL12]**NETWORK SOLUTIONS, LLC. Revisado 2011 [en línea], from: <http://textmate.softonic.com/mac>

**[URL13]**Wikimedia Foundation, Inc. Revisado 2011 [en línea], from: <http://es.wikipedia.org/wiki/TextMate> **[URL14]**Andreas Schwarz. Revisado 2011 [en línea], from: [http://www.ruby](http://www.ruby-)forum.com/topic/144754 **[URL15]**Stack Exchange, Inc. Revisado 2011 [en línea], from: <http://stackoverflow.com/questions/376> 5843/aptana-vs-netbeans-for-rubydevelopment **[URL16]**NEW DREAM NETWORK, LLC. Revisado 011 [en línea], from: [http://sobrerailes.com/pages/en\\_marcha](http://sobrerailes.com/pages/en_marcha) \_con\_rails/ **[URL17]**GANDI SAS. Revisado 2011 [en línea], from: [http://gemaroja.com/dando-los](http://gemaroja.com/dando-los-)primeros-pasos-en-ruby **[URL18]**GODADDY.COM, LLC. Revisado 2011 [en línea], from: <http://trisfera.com/atrium/general/node/> 359 **[URL19]**Wikimedia Foundation, Inc. Revisado 2011 [en línea], from: <http://es.wikibooks.org/wiki/Programaci> %C3%B3n\_en\_Ruby **[URL20]**Wikimedia Foundation, Inc.

Revisado 2011 [en línea], from:

[http://es.wikipedia.org/wiki/Eclipse\\_\(so](http://es.wikipedia.org/wiki/Eclipse_(so) ftware)

**[URL21]**Wikimedia Foundation, Inc.

Revisado 2011 [en línea], from:

<http://es.wikipedia.org/wiki/NetBeans>

# **FACULTY OF APPLIED SCIENCE ENGINEERING ENGINEERING IN COMPUTER SYSTEMS CAREER TECHNICAL REPORT**

### **1. INTRODUCTION**

The project's main objective is to generate payrolls and controlling holiday dates for company personnel Reproavi Poultry Co.. Ltd., along with several necessary and required reports, the application is expected to assist the automation of Human Resource Management.

It is an application that runs on the Windows operating system in a web environment, in which we will enter employee information to the database and presents the required reports with the aim of improving and reducing management time staff in the Human Resources department of the company.

For the realization of this application was used as PostgreSQL database and PHP programming language.

For the development of the methodology used RUP (Rational Unified Process) with artifacts that are presented below:

- $\triangleright$  Software Development Plan
- $\triangleright$  Business Case
- $\triangleright$  List risk
- Glossaries
- $\triangleright$  Use Case Models
- $\triangleright$  Data Dictionary
- $\triangleright$  Material support to end users.

### 2. **BACKGROUND**

Commonwealth Basin River Watch is an organization that generates a continuous development of project activities to the various corners of the organization and for this to be reflected towards society and why not say to the world, the information will be Web Portal to manage in the Commonwealth Basin River Watch

The Commonwealth of the Mira River Basin is defined as an alternative mode of management "that seeks shared responsibilities with the help of several local governments, who want to develop common strategies to promote the efficiency and effectiveness of local management." In other words, "the Commonwealth is a voluntary instrument characterized by its members

### $\triangleright$  Vision

oriented management skills (when there is a process through decentralization), services or the execution of works (when they exceed government territory local). The partnership allows the administration of all or part of two or more regional governments. "

In this case, the Commonwealth of the Mira River Basin consists of five towns in the province of Imbabura and Carchi (Urcuquí, Pimampiro, Mira, Mirror, Bolivar)

### 3. **GOAL**

To analyze and study of technology Ruby on Rails and Postgres database

Building a Web 2.0 Portal technology using Ruby on Rails and Postgres database for the Commonwealth of the Mira River Basin to provide the necessary information for disclosure in the north of Ecuador

## **4. SPECIFIC OBJECTIVES**

Conduct a diagnostic study and the theoretical framework and strengthen the knowledge

Define the development environment with which to be deployed to the Web Portal

Develop a Web 2.0 Portal with Ruby On Rails

Integrate, Validate and deploy the Web Portal 2.0

### **5. SCOPE**

The Web Portal for the Commonwealth of the Mira River Basin contains five modules, which allow us to handle information of great importance to the institution and its solidification by attracting internal and external support of public and private institutions. (See Figure 1)

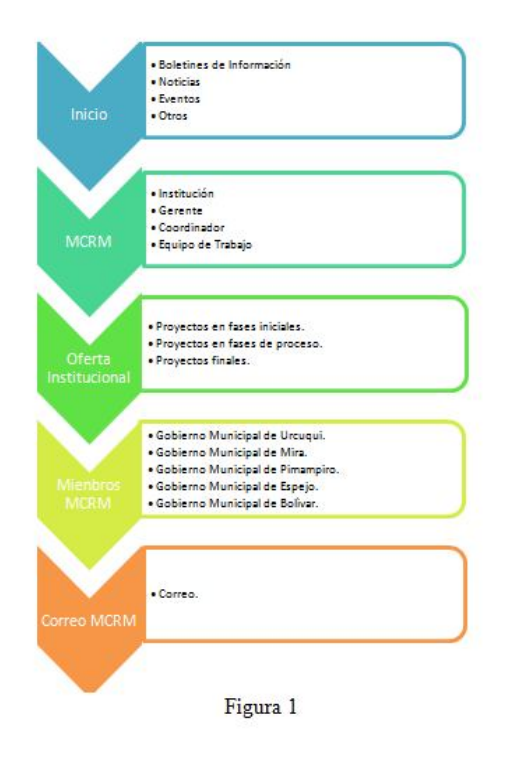

Home. - Presents information Web Portal home also presents in detail the other submenus for user report that clearly and accurately.

MCRM.-Provides information on the institution in general.

Offer Institucional.-Info project processes performing the Commonwealth of Mira River Basin in three phases.

Members CRUM. - Information about the members that make up the Commonwealth of the Mira River Basin E CRUM. - E corresponding to Commonwealth Basin River Watch

To get to meet the above scheme for the application we have to build the database that will be used to store information necessary for this purpose. It is important to study the Ruby programming language that is the basis for reaching the application development. (See Figure 2)

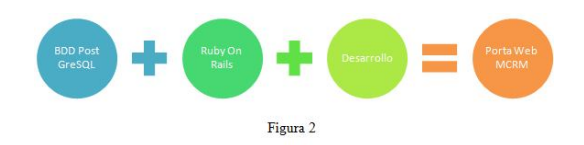

Ruby On Rails MVC works with making the application more secure and scalable, with future projection. (See Figure 3)

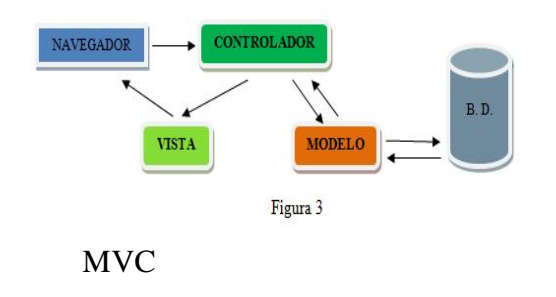

Christian Fernando Realpe Rosero Implementación del Portal Web 2.0 para la Mancomunidad de la Cuenca del Río Mira <sup>13</sup>

● Model

Responsible for maintaining the "status" of the application.

● View

Responsible for presenting the interface and user information

● Controller

Organize the application, receive outside events, interact with the model and updates the information in the views

## **6. JUSTIFICATION**

The Commonwealth of the Mira River Basin is looking for ways to potentiate their work in the area called North of Ecuador and to be consistent with the development of technology and make way for the advancement of the same, see the need and welcomes the opportunity developing a Web portal for this in turn becomes an inner strength, also becoming the gateway for future negotiations and support from other private or public institutions, national or international working efficiently and effectively embracing the activities and needs of the institution.

Members of the Commonwealth Mira River Basin will have the relevant information of the activities being carried out in the institution through the

Web Portal to be designed, which as I said is a news.

The Commonwealth of the Mira River Basin will have internal email facility that will serve both the operational and the members, the use and management is the management of the institution and its members.

The realization of the Web portal will be designed with a dynamic and attractive user-friendly opening for updating and uploading valuable information of each of the members that make it up, or who wish to be part with the support of all kinds.

### **7. METHODOLOGY**

As previously conducted the study of the tools for implementing the application was made with the tool and use Aptana Ruby programming language and the Rails Framework and it was the best technology that could be applied to the development of the application the website of the Commonwealth of the Mira River Basin

## **Development Methodology**

The architecture is implemented development MVC. The fast development of projects with Rails is based on the idea of building the application clearly separating layers Model (Data), Vista (Presentation) and Controller (functions, methods, ...) to reduce coupling between the logic of business and presentation. So, before you start working with Rails, it hurts to have clear concepts encompassing architecture Model View Controller (MVC).

### **Ruby**

Ruby on Rails, also called RoR or Rails is a framework of open source web applications written in the Ruby programming language, following the paradigm of architecture Model View Controller (MVC). Try to combine simplicity with the opportunity to develop real-world applications writing less code than other frameworks and with a minimum of configuration. The Ruby programming language allows metaprogramming, which Rails uses, resulting in a syntax that many of its users are very legible. Rails is distributed through RubyGems, which is the official packet format and distribution channel for Ruby libraries and applications.

### **Rails**

Rails is a web application framework open source (open source) to work with Ruby - language object-oriented

programming - program designed to quickly and agile.

## **Postgresql**

PostgreSQL is widely regarded as the system databases most advanced open source world. It has many features that traditionally could only see in high caliber commercial products. The course of PostgreSQL, SQL and PHP are then discussed the PHP and MySQL and as in this case, also work in real time on a PostgreSQL developing a comprehensive and advanced version, the SQL language, understanding support functions Based on study

### **Aptana**

Aptana Studio is a free integrated development environment based on Eclipse and developed by Aptana, Inc., that can run on Windows, Mac and Linux and provides support for languages such as: PHP, Python, Ruby, CSS, Ajax, HTML and Adobe AIR . You can include accessories for new languages and functionalities.

# **Postgresql and Fusion with Ruby on Rails**

For the study of Ruby on Rails technology analyzes its implementation with database being necessary to explain briefly about its concept, features and advantages.

Thus a database is a "store" that allows us to store large amounts of information in an organized way so that then we can easily find and use. Here's a guide that will explain the concept and features of the database.

The term database was first heard in 1963, at a symposium in California, USA. A database can be defined as a set of related information that is grouped or structured.

From the IT perspective, the database is a system consisting of a set of data stored on disks that allow direct access to them and a set of programs that manipulate that data set.

Each database comprises one or more tables that stores a dataset. Each table has one or more columns and rows. The columns bear a part of the information we want to keep each element in the table, each row of the table forms a record.

Compatibility and Support

Compatibility

Ruby on Rails is a programming language that has aptana support tool for the development of the website to build.

In the study it was found that Aptana is the best tool for the development of the website so that the programming is performed in this tool.

### Support

Under website hosting became so difficult housing was made a web server which hosts the site hired a pointer to our web server to get out to the world.

In the daily life of programmers makes for a support of these programming languages there is many people who are interested in Ruby on Rails more interested in the language that are as common to all programmers such as PHP, Symphony, etc.

# **CONCLUSIONS AND RECOMMENDATIONS**

### **8. CONCLUSIONS**

- $\triangleright$  The implementation of the system has improved the quality of performance of the company.
- Achieved more effective decision-making by the Human Resources Director.
- $\triangleright$  The payment calculation is exact roles and smoothly, allowing better serve internal customers of the company.
- $\triangleright$  allowed the improvement of the results obtained for the Human Resources area.
- $\triangleright$  It was implemented to control the rental company staff, the days will be assigned in whole or in part by what was necessary to keep track is safe.
- $\triangleright$  We obtained a database that stores information organized, safe and without data duplication.
- $\triangleright$  was created to restrict user access to the system and thus prevent delete or modify important data without authorization.
- $\triangleright$  Obtained reports required by the Human Resources department of the company Reproavi Poultry Co.. Ltd., to facilitate their work.
- $\triangleright$  Using RUP methodology in this project makes the documentation process, from inception, development and implementation of the systematization is clear and understandable.

### **9. RECOMMENDATIONS**

- $\triangleright$  To deepen the further study of language Ruby on Rails applications systems.
- $\triangleright$  Making Suitable tool with language Ruby on Rails because this language is purely objectoriented applications and systems will make faster and easier processing.
- $\triangleright$  Deepen and language study tool and Ruby on Rails on other operating systems such as Linux and Mac
- $\triangleright$  Constant updates of knowledge of the programming language as today updating knowledge is extremely important for the development of the population dedicated to the field of computing.
- $\triangleright$  When implementing a Rapid Application Development web is important to use patterns, which already have a general functionality have been predefined, and thus have a consistent basis and previously prepared for the implementation of the web and of course talk about systems.

# 3. **REFERENCES**

## **BOKS**

**[LIB 01]**LUCAS CARLSON Y LEONARDO RICHARDSON, Curso de Ruby, editorial Anaya Multimedia, edición 2007

# **WEB**

**[URL01]**WIKIPEDIA. Ruby. Revisado 2012 [en línea], from:

<http://www.ruby-lang.org/es/>

**[URL02]**MARK SLAGEL. Ruby User Guide. Revisado 2011 [en línea], from: <http://www.rubyist.net/~slagell/ruby/ind> ex.html

**[URL03]**MARKMONITOR INC. Revisado 2012 [en línea], from <http://peachep.wordpress.com/2007/06/> 07/la-arquitectura-mvc-model-controlview-en-rails/

**[URL04]**Wikimedia Foundation, Inc. Revisado 2011 [en línea], from: [http://es.wikipedia.org/wiki/Ruby\\_on\\_R](http://es.wikipedia.org/wiki/Ruby_on_R)

ails

**[URL05]**Aptana,Inc. Fashion Island Blvd, Suite 500, San Mateo, CA 94404 US. Revisado 2011 [en línea], from: <http://www.aptana.com/>

**[URL06]**Wikimedia Foundation, Inc. Revisado 2011 [en línea], from: <http://es.wikipedia.org/wiki/NetBeans>

**[URL07]**eNom, Inc. Revisado 2011 [en línea], from:

<http://railsplugins.org/plugins>

**[URL08]**NEW DREAM NETWORK, LLC. Revisado 2011 [en línea], from: [http://www.dokshor.com/las-mejores](http://www.dokshor.com/las-mejores-)herramientas-php-y-ruby-on-railsdesarrollo-web-profesional **[URL09]**GANDI SAS. Revisado 2011 [en línea], from: <http://www.xdocs400.com/spip.php?arti> cle381&lang=fr **[URL10]**Wikimedia Foundation, Inc. Revisado 2011 [en línea], from: <http://es.wikipedia.org/wiki/PostgreSQL> **[URL11]**NETWORK SOLUTIONS, LLC. Revisado 2011 [en línea], from: <http://www.postgresql.org.es/> **[URL12]**NETWORK SOLUTIONS, LLC. Revisado 2011 [en línea], from: <http://textmate.softonic.com/mac> **[URL13]**Wikimedia Foundation, Inc. Revisado 2011 [en línea], from: <http://es.wikipedia.org/wiki/TextMate> **[URL14]**Andreas Schwarz. Revisado 2011 [en línea], from: [http://www.ruby](http://www.ruby-)forum.com/topic/144754 **[URL15]**Stack Exchange, Inc. Revisado 2011 [en línea], from: <http://stackoverflow.com/questions/376> 5843/aptana-vs-netbeans-for-rubydevelopment **[URL16]**NEW DREAM NETWORK,

LLC. Revisado 011 [en línea], from:

[http://sobrerailes.com/pages/en\\_marcha](http://sobrerailes.com/pages/en_marcha) \_con\_rails/ **[URL17]**GANDI SAS. Revisado 2011 [en línea], from: [http://gemaroja.com/dando-los](http://gemaroja.com/dando-los-)primeros-pasos-en-ruby **[URL18]**GODADDY.COM, LLC. Revisado 2011 [en línea], from: <http://trisfera.com/atrium/general/node/> 359 **[URL19]**Wikimedia Foundation, Inc. Revisado 2011 [en línea], from: <http://es.wikibooks.org/wiki/Programaci> %C3%B3n\_en\_Ruby **[URL20]**Wikimedia Foundation, Inc. Revisado 2011 [en línea], from: [http://es.wikipedia.org/wiki/Eclipse\\_\(so](http://es.wikipedia.org/wiki/Eclipse_(so) ftware) **[URL21]**Wikimedia Foundation, Inc. Revisado 2011 [en línea], from: <http://es.wikipedia.org/wiki/NetBeans>